# **xml miner Documentation**

*Release 0.0.5*

**Chao Li**

**Apr 15, 2022**

# Contents:

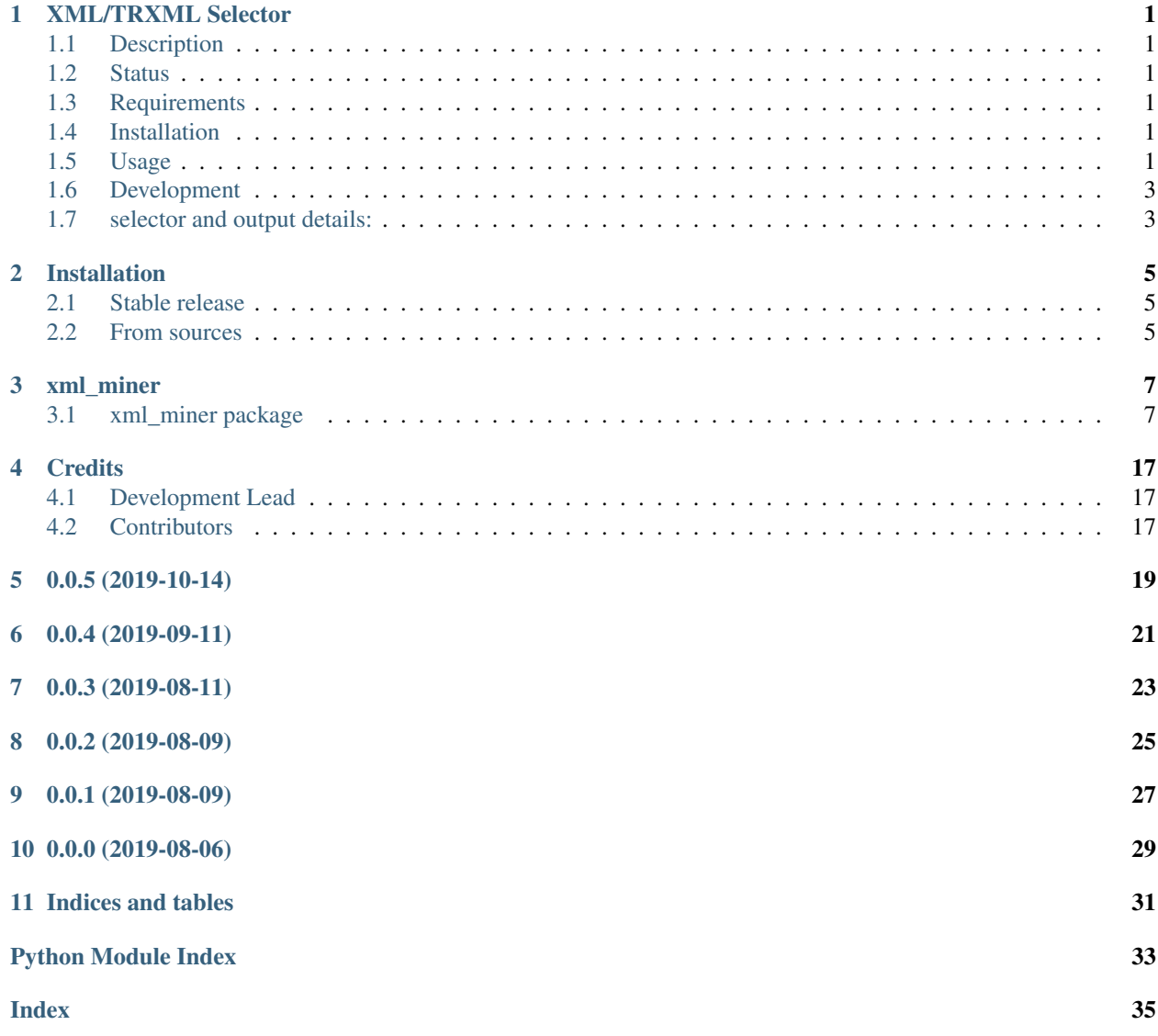

## XML/TRXML Selector

## <span id="page-4-1"></span><span id="page-4-0"></span>**1.1 Description**

This package provides two scripts: mine-xml and mine-trxml. mine-xml selects tags from xml/mxml files, and save the selected values to file. mine-trxml selects fields from trxml/mtrxml files, and save the selected values to file.

## <span id="page-4-2"></span>**1.2 Status**

## <span id="page-4-3"></span>**1.3 Requirements**

Python 3.6+

## <span id="page-4-4"></span>**1.4 Installation**

pip install xml-selector

## <span id="page-4-5"></span>**1.5 Usage**

## **1.5.1 Use xml selector script**

## **The xml selector supports:**

- one or more tagnames:
- selector could be one tagname name
- or comma separated tagnames langskill, compskill, softskills
- multiple sources:
- e.g. select from xml dir, xml files, mxml file, or directly from annotation server

### **examples:**

```
#select from xml directory
mine-xml --source tests/xmls/ --selector name --output_file name.tsv
mine-xml --source tests/xmls/ --selector langskill,compskill,softskill --output_file
˓→skill.tsv --with_field_name
#select from xml file or mxml file
mine-xml --source tests/sample.mxml --selector experience --output_file experience.tsv
#select directly from annotation server
mine-xml --source localhost:50249 --selector name --output_file name.tsv --query "set
˓→Data2018"
```
## **1.5.2 Use trxml selector script**

## **The trxml selector supports:**

- one or more selectors:
- selector can be one field: name. 0. name
- or comma separated fields: name.0.name,address.0.address
- single or multi item:
- can select field from one item, e.g. experienceitem.3.experience
- or select field value of all item, e.g. experienceitem.experience (or experienceitem.\*. experience)
- multiple sources:
- e.g. select from trxml dir, trxml files, or mtrxml file

## **examples:**

```
# one selector, single item
mine-trxml --source tests/trxmls/ --selector name.0.name --output_file name.tsv
# one selector, multiple item
mine-trxml --source tests/sample.mxml --selector experienceitem.experience --output_
˓→file experience.tsv
# more selectors, single item
```
(continues on next page)

(continued from previous page)

```
mine-trxml --source tests/trxmls/ --selector name.0.name,address.0.address,phone.0.
˓→phone --output_file personal.tsv
# more selectors, multiple item
mine-trxml --source tests/sample.mxml --itemgroup experienceitem --fields experience,
˓→experiencedate --output_file experience.tsv
mine-trxml --source tests/sample.mxml --selector experienceitem.*.experience,
˓→experienceitem.*.experiencedate --output_file experience.tsv
mine-trxml --source tests/sample.mxml --selector experienceitem.experience,
˓→experienceitem.experiencedate --output_file experience.tsv
```
## <span id="page-6-0"></span>**1.6 Development**

To install package and its dependencies, run the following from project root directory:

python setup.py install

To work the code and develop the package, run the following from project root directory:

python setup.py develop

To run unit tests, execute the following from the project root directory:

python setup.py test

## <span id="page-6-1"></span>**1.7 selector and output details:**

• mine-xml:

input: documents, selector(s), output

output:

- default (parameter with\_field\_name not set): filename, field\_value
- e.g. select all names with selector name

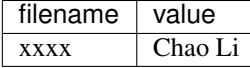

– parameter with\_field\_name set: filename, field\_value, field\_name

e.g. select skills with selector compskill, langskill, otherskill

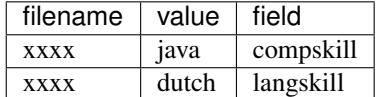

• mine-trxml

– input:

– documents, selector(s), output,

- documents, itemgroup, fields, output
- single selector:
- single item (name.0.name): filename field

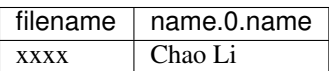

– multi items (skill.\*.skill): filename item\_index field

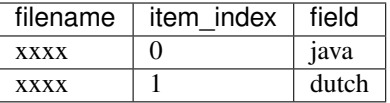

- multiple selectors
- single item: filename, field1, field2 . . .

each selector points to a field of a specific item with a digital index, e.g. name.0.lastname,name.0. firstname, address.0.country

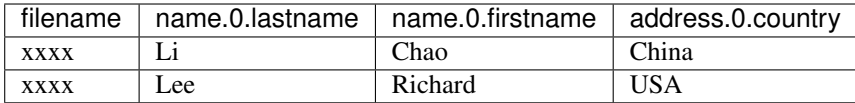

– multi items: filename, item\_index, field1, field2 . . .

each selector points to a field from all items in an itemgroup, e.g. skill.skill, skill.type, skill. date

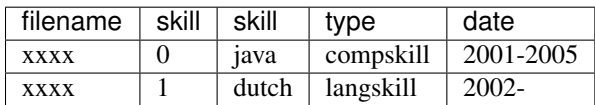

## Installation

## <span id="page-8-1"></span><span id="page-8-0"></span>**2.1 Stable release**

To install xml-miner, run this command in your terminal:

**\$** pip install xml-miner

This is the preferred method to install xml-miner, as it will always install the most recent stable release.

If you don't have [pip](https://pip.pypa.io) installed, this [Python installation guide](http://docs.python-guide.org/en/latest/starting/installation/) can guide you through the process.

## <span id="page-8-2"></span>**2.2 From sources**

The sources for xml-miner can be downloaded from the [Github repo.](https://github.com/tilaboy/xml-minder)

You can either clone the public repository:

**\$** git clone git://github.com/tilaboy/xml-minder

Or download the [tarball:](https://github.com/tilaboy/xml-miner/tarball/master)

**\$** curl -OL https://github.com/tilaboy/xml-miner/tarball/master

Once you have a copy of the source, you can install it with:

```
$ python setup.py install
```
## xml\_miner

## <span id="page-10-3"></span><span id="page-10-1"></span><span id="page-10-0"></span>**3.1 xml\_miner package**

## **3.1.1 Subpackages**

**xml\_miner.data\_utils package**

## **Submodules**

## <span id="page-10-2"></span>**xml\_miner.data\_utils.asclient module**

A module to communicate the TK annotation server

```
class xml_miner.data_utils.asclient.ASClient(host: str, port: str, as_user: str = ",
                                                     as_pass: str = ")
```
Bases: object

Python version of annotation server client

**BUFFER\_SIZE = 2048**

**ENCODING = 'utf-8'**

```
check_user_password()
    send server the username and password and confirm the loggin
```
**close\_socket**() shutdown the connect

**get\_docs**(*query="*) → Iterator[str] get all queried documents

**get\_ids** (*query: str* = ")  $\rightarrow$  List[str] get all document ids of all the queried documents

```
make connection() \rightarrow bool
     Build connect to the Annotation Server
```

```
prepare_message(message: str) → str
     prepare the query message: - add new line - encode with utf8
```

```
send and receive (query: str) \rightarrow str
     send the query to AS and decode the received response
```

```
socket output () → str
    Receive response from Annotation Server and decode
```
### <span id="page-11-0"></span>**xml\_miner.data\_utils.data\_loader module**

A module to load input xml/trxml from different source

```
class xml_miner.data_utils.data_loader.DataLoader(data_generator=None)
    Bases: object
```
DataLoader: - load data from different resources - generate xml input for downstream tasks

**TRXML\_HEADER = '<TextractorResult '**

**XML\_HEADER = '<begin '**

- **classmethod load\_from\_as**(*host*, *port*, *query*, *as\_user="*, *as\_pass="*) create the document loader object from AnnotationServer
	- params: host (string): hostname of the annotationserver port (int): port of the AnnotationServer query (string): query to select documents as\_user: AnnotationServer username as\_pass: AnnotationServer password

output: DataLoader object: a iterator object to generate xml string

```
classmethod load_from_dir(input_dir)
    create the document loader object from dir
```
params: input\_dir (string): director contains xml files

output: DataLoader object: a iterator object to generate xml string

**classmethod load\_from\_mtrxml**(*input\_mxml*) create the document loader object from mxml

params: mxml (string): a mxml files

output: DataLoader object: a iterator object to generate xml string

**classmethod load\_from\_mxml**(*input\_mxml*) create the document loader object from mxml

params: mxml (string): a mxml files

output: DataLoader object: a iterator object to generate xml string

xml\_miner.data\_utils.data\_loader.**load\_from\_file**(*input\_dir*, *files*) load document from a list files read from a directory

params: input\_dir (string): directory contains all files files (list): a list files

output: xml string: a iterator object to generate xml string

xml\_miner.data\_utils.data\_loader.**load\_from\_string**(*xml\_string*, *header\_line*) load document string, the string might contain multiple xml files

<span id="page-12-2"></span>**params:** xml\_string (string): input xml strings

output: xml string: a iterator object to generate xml string

#### <span id="page-12-1"></span>**xml\_miner.data\_utils.data\_saver module**

A Module to output the selected values to the chosen format

```
class xml_miner.data_utils.data_saver.DataSaver(output_file)
    Bases: object
```
DataLoader: - open/create targed output file - save the selected values to file with corresponding format

```
close_stream()
    close the file
```

```
store(row)
     Store one row at a time
```
## <span id="page-12-0"></span>**Module contents**

DataLoader and DataSaver classes

```
class xml_miner.data_utils.DataLoader(data_generator=None)
    Bases: object
```
DataLoader: - load data from different resources - generate xml input for downstream tasks

```
TRXML_HEADER = '<TextractorResult '
```
**XML\_HEADER = '<begin '**

```
classmethod load_from_as(host, port, query, as_user=", as_pass=")
    create the document loader object from AnnotationServer
```
params: host (string): hostname of the annotationserver port (int): port of the AnnotationServer query (string): query to select documents as\_user: AnnotationServer username as\_pass: AnnotationServer password

output: DataLoader object: a iterator object to generate xml string

```
classmethod load_from_dir(input_dir)
```
create the document loader object from dir

params: input\_dir (string): director contains xml files

output: DataLoader object: a iterator object to generate xml string

```
classmethod load_from_mtrxml(input_mxml)
```
create the document loader object from mxml

params: mxml (string): a mxml files

output: DataLoader object: a iterator object to generate xml string

### **classmethod load\_from\_mxml**(*input\_mxml*)

create the document loader object from mxml

params: mxml (string): a mxml files

output: DataLoader object: a iterator object to generate xml string

```
class xml_miner.data_utils.DataSaver(output_file)
    Bases: object
```
DataLoader: - open/create targed output file - save the selected values to file with corresponding format

```
close_stream()
```
close the file

```
store(row)
```
Store one row at a time

### **xml\_miner.selectors package**

## **Submodules**

## <span id="page-13-0"></span>**xml\_miner.selectors.selector\_utils module**

utils and constants functions used by the selector and selectors class

```
xml_miner.selectors.selector_utils.selector_attribute(selectors, attribute_name) →
```
str

fetch the selector attribute, and check the consistency of all selectors

params: - selectors: a list of selector object - attribute\_name: name of the attribute

output: attibute\_value: string

```
xml_miner.selectors.selector_utils.valid_field_name(tag_name: str = ") → bool
    simple validation function:
```
params: - tag\_name: string

output: - True/False

## <span id="page-13-1"></span>**xml\_miner.selectors.trxml\_selector module**

### selector class for trxml

```
class xml_miner.selectors.trxml_selector.TRXMLSelector(selector: str)
    Bases: xml_miner.selectors.xml_selector.XMLSelector
```
trxml selector:

- subclass of XMLSelector
- method to select values from trxml

#### **field\_value\_from\_item**(*item*) → str

given an item and a field\_name, get the value of that field

#### **parse\_trxml\_selector**()

converting the trxml selector to (itemgroup, index, field):

params:

• selector: string

output:

• itemgroup, index, field

conversion rules:

<span id="page-14-3"></span>- ig.index.field -> (ig, index, field) - ig.\*.field -> (ig,\*,field)<br>- ig.field -> (ig,\*,field)  $(ig, * ,$  field)

**select\_field\_with\_xpath**(*xml\_tree*) select the field using the selector xpath

```
select_value_with_xpath(xml_tree) → str
     get the value of the field where the selector matches
```
## <span id="page-14-1"></span>**xml\_miner.selectors.trxml\_selectors module**

#### TRXML Selectors class

```
class xml_miner.selectors.trxml_selectors.TRXMLSelectors(selectors: List[str],
                                                                 trxml_selector_type=None,
                                                                 shared_itemgroup_name=None)
```
Bases: object

TRXMLSelectors: - array of TRXMLSelector class - method to select values on trxml doc level or from each items

```
classmethod from_itemgroup_and_fields(itemgroup: str, fields: str)
    construct from itemgroup and fields, only for trxml
```
input:

- ItemGroup, e.g. experienceitem
- Fields, e.g. jobtitle,startdate,enddate

**classmethod from\_selector\_string**(*selector\_string: str*) construct the selectors from string

input:

• selector string

```
select_trxml_fields(trxml)
     select values from all fields matching selectors
```
## <span id="page-14-2"></span>**xml\_miner.selectors.xml\_selector module**

## <span id="page-14-0"></span>XML selector

```
class xml_miner.selectors.xml_selector.XMLSelector(selector: str)
    Bases: object
```
XMLSelector: - select all values of nodes matches selector

```
select_all_fields(xml_tree)
     select all fields match selectors
```
**select\_all\_values**(*xml\_tree*) → List[str] select all values match selectors

### <span id="page-15-3"></span><span id="page-15-1"></span>**xml\_miner.selectors.xml\_selectors module**

XML Selectors class

```
class xml_miner.selectors.xml_selectors.XMLSelectors(selectors: List[str])
    Bases: object
```
XMLSelectors: - array of XMLSelector class - method to select values from xml object

```
classmethod from_selector_string(selector_string: str)
    construct xml selector from input string
```
**select\_xml\_fields**(*xml\_tree*) select all values matches the selector

## <span id="page-15-0"></span>**Module contents**

xml selectors and trxml selectors classes

```
class xml_miner.selectors.XMLSelectors(selectors: List[str])
    Bases: object
```
XMLSelectors: - array of XMLSelector class - method to select values from xml object

```
classmethod from_selector_string(selector_string: str)
    construct xml selector from input string
```

```
select_xml_fields(xml_tree)
     select all values matches the selector
```
**class** xml\_miner.selectors.**TRXMLSelectors**(*selectors: List[str], trxml\_selector\_type=None,*

Bases: object

TRXMLSelectors: - array of TRXMLSelector class - method to select values on trxml doc level or from each items

*shared\_itemgroup\_name=None*)

**classmethod from\_itemgroup\_and\_fields**(*itemgroup: str*, *fields: str*)

construct from itemgroup and fields, only for trxml

input:

- ItemGroup, e.g. experienceitem
- Fields, e.g. jobtitle,startdate,enddate
- **classmethod from\_selector\_string**(*selector\_string: str*) construct the selectors from string

input:

• selector string

```
select_trxml_fields(trxml)
```
select values from all fields matching selectors

## **xml\_miner.xml package**

## <span id="page-15-2"></span>**Submodules**

## <span id="page-16-3"></span>**xml\_miner.xml.base\_xml module**

XML class: render xml file or xml strings to xml tree object

```
class xml_miner.xml.base_xml.XML(top_level_obj=None)
    Bases: object
```
XML: general xml class, xml tree object can be generated from - xml file - xml string

**classmethod from\_file**(*xml\_file: str*) create xml object from filename

params: xml\_file (string): xml file

output: xml object: ElementTree object

**classmethod from\_string**(*xml\_string: str*) create xml object from xml\_string

params: xml\_string (string): xml string

output: xml object: ElementTree object

**static text\_from\_element**(*element*) the text value of an xml element

### <span id="page-16-1"></span>**xml\_miner.xml.tk\_trxml module**

TRXML class: render field or strings to trxml class, and select using xpath

**class** xml\_miner.xml.tk\_trxml.**TKTRXML**(*top\_level\_obj=None*) Bases: [xml\\_miner.xml.base\\_xml.XML](#page-16-0)

TRXML: - render field or strings to trxml class - and select using xpath

## **filename**

filename of the oringal file

normally stored as an attribute of the top level tag

## **working\_entity**

the xml element to apply searching

**xml\_entity**

the xml part of the tree

#### <span id="page-16-2"></span>**xml\_miner.xml.tk\_xml module**

#### TRXML class: render fild or strings to xml class, and select values

**class** xml\_miner.xml.tk\_xml.**TKXML**(*top\_level\_obj=None*) Bases: [xml\\_miner.xml.base\\_xml.XML](#page-16-0)

TKXML class: xml tree object generated from - xml file - xml string

#### **working\_entity**

the xml element to apply searching

## <span id="page-17-5"></span><span id="page-17-4"></span>**Module contents**

xml and trxml classes

```
class xml_miner.xml.TKXML(top_level_obj=None)
    Bases: xml_miner.xml.base_xml.XML
```
TKXML class: xml tree object generated from - xml file - xml string

```
working_entity
    the xml element to apply searching
```

```
class xml_miner.xml.TKTRXML(top_level_obj=None)
    Bases: xml_miner.xml.base_xml.XML
```
TRXML: - render field or strings to trxml class - and select using xpath

## **filename**

filename of the oringal file

normally stored as an attribute of the top level tag

```
working_entity
    the xml element to apply searching
```

```
xml_entity
    the xml part of the tree
```
## **3.1.2 Submodules**

## <span id="page-17-1"></span>**3.1.3 xml\_miner.mine\_trxml module**

the trxml selector script

```
xml_miner.mine_trxml.get_args()
    get arguments
```

```
xml_miner.mine_trxml.main()
     apply selectors to trxml files
```
## <span id="page-17-2"></span>**3.1.4 xml\_miner.mine\_xml module**

the xml selector script

```
xml_miner.mine_xml.get_args()
    get arguments
```

```
xml_miner.mine_xml.main()
     apply selectors to xml files
```
## <span id="page-17-3"></span>**3.1.5 xml\_miner.miner module**

apply selector on input data, and output it to a csv file

```
class xml_miner.miner.CommonMiner(selectors)
    Bases: object
```
CommonMiner:

<span id="page-18-0"></span>shared class for both xml and trxml

## **static normalize\_string**(*line: str*) → str

normalization selected values: - replace

## with '\_NEWLINE\_\_'

• replace with 4 space ' '

**class** xml\_miner.miner.**TRXMLMiner**(*selectors*, *itemgroup=None*, *fields=None*) Bases: [xml\\_miner.miner.CommonMiner](#page-17-0)

TRXMLPorcessor: - iterate over the trxml files and select values - output selected values to a file, and print summary

#### **load\_data**(*source*)

load the data into a data generator

## params:

• source: data source

### output:

• yeild trxml

### **mine**(*source*)

iterate the input data (trxml obj), apply selector on each trxml, and output the selected values to a csv file

params: source: data source

output: generate selected values per doc

```
mine_and_save(source: str, output_file: str)
```
iterate the input data (trxml obj), apply selector on each trxml, and output the selected values to a csv file

params: source (string): data source output\_file (string): the output filename

**read\_selectors**(*selector: str*, *itemgroup: str = "*, *fields: str = "*)

read selector strings and construct selector object

#### params:

- selector: input selector strings
- itemgroup: input itemgroup strings
- fields: input fields strings

## output:

• selectors: TRXMLSelectors object

**class** xml\_miner.miner.**XMLMiner**(*selectors*, *with\_field\_name=False*) Bases: [xml\\_miner.miner.CommonMiner](#page-17-0)

XMLPorcessor: - iterate over the xml files and select values - output selected values to a file, and print summary

**load\_data**(*source: str*, *query: str = None*, *as\_user: str = None*, *as\_pass: str = None*) load the data into a data generator

params:

• source: data source

• annotation server parameters: query, as\_user, as\_pass

#### <span id="page-19-1"></span>output:

- yeild xml
- **mine**(*source: str*, *query: str = None*, *as\_user: str = None*, *as\_pass: str = None*)

iterate the input data (xml obj), apply selector on each xml, and yield the selected values

#### params:

- source: data source
- annotation server parameters: query, as\_user, as\_pass

### output:

• iterate over selected fields per doc

**mine\_and\_save**(*source: str*, *output\_file: str*, *query: str = None*, *as\_user: str = None*, *as\_pass: str = None*)

iterate the selected values and save/print to ouput

## params:

- source: data source
- output\_file (string): the output filename
- annotation server parameters: query, as\_user, as\_pass

### output file format:

- no field name: filename value
- with field name: filename, value, field\_name

#### **read\_selectors**(*selector: str*)

read selector strings and construct selectors object

## params:

• selector: input selector strings

#### output:

• selectors: XMLSelectors object

## <span id="page-19-0"></span>**3.1.6 Module contents**

Top-level package for xml-miner

xml\_miner.**define\_logger**(*mod\_name*) Set the default logging configuration

xml\_miner.**set\_logging\_level**(*level=30*) Change logging level

## **Credits**

# <span id="page-20-1"></span><span id="page-20-0"></span>**4.1 Development Lead**

• Chao Li [<chaoli.job@google.com>](mailto:chaoli.job@google.com)

# <span id="page-20-2"></span>**4.2 Contributors**

• Chao Li

# 0.0.5 (2019-10-14)

<span id="page-22-0"></span>• bug fix: ElementTree xpath find will return a None if value is an empty string, restore to empty string

# 0.0.4 (2019-09-11)

<span id="page-24-0"></span>• bug fix: reading always use utf8, and not continue reading if failed on encoding of one document

0.0.3 (2019-08-11)

<span id="page-26-0"></span>• expand miner.py module to generate matched phrases per doc

0.0.2 (2019-08-09)

<span id="page-28-0"></span>• added support for CI

# CHAPTER<sup>9</sup>

0.0.1 (2019-08-09)

<span id="page-30-0"></span>• make two script: mine-xml and mine-trxml

0.0.0 (2019-08-06)

<span id="page-32-0"></span>• Add the first version of the mine\_xml and mine\_trxml

Indices and tables

- <span id="page-34-0"></span>• genindex
- modindex
- search

# Python Module Index

## <span id="page-36-0"></span>x

```
xml_miner, 16
xml_miner.data_utils, 9
xml_miner.data_utils.asclient, 7
xml_miner.data_utils.data_loader, 8
xml_miner.data_utils.data_saver, 9
xml_miner.mine_trxml, 14
xml_miner.mine_xml, 14
xml_miner.miner, 14
xml_miner.selectors, 12
xml_miner.selectors.selector_utils, 10
xml_miner.selectors.trxml_selector, 10
xml_miner.selectors.trxml_selectors, 11
xml_miner.selectors.xml_selector, 11
xml_miner.selectors.xml_selectors, 12
xml_miner.xml, 14
xml_miner.xml.base_xml, 13
xml_miner.xml.tk_trxml, 13
xml_miner.xml.tk_xml, 13
```
## Index

from\_file() (*xml\_miner.xml.base\_xml.XML class*

(*xml\_miner.selectors.trxml\_selectors.TRXMLSelectors*

(*xml\_miner.selectors.trxml\_selectors.TRXMLSelectors*

(*xml\_miner.selectors.TRXMLSelectors class*

(*xml\_miner.selectors.TRXMLSelectors class*

(*xml\_miner.selectors.xml\_selectors.XMLSelectors*

(*xml\_miner.selectors.XMLSelectors class*

from\_string() (*xml\_miner.xml.base\_xml.XML class*

*method*), [13](#page-16-3)

*method*), [12](#page-15-3)

*method*), [12](#page-15-3)

*method*), [12](#page-15-3)

*method*), [13](#page-16-3)

from\_itemgroup\_and\_fields()

*class method*), [11](#page-14-3) from\_itemgroup\_and\_fields()

*class method*), [11](#page-14-3)

*class method*), [12](#page-15-3)

## <span id="page-38-0"></span>A

ASClient (*class in xml\_miner.data\_utils.asclient*), [7](#page-10-3)

## B

BUFFER\_SIZE (*xml\_miner.data\_utils.asclient.ASClient attribute*), [7](#page-10-3)

# C

check\_user\_password() (*xml\_miner.data\_utils.asclient.ASClient method*), [7](#page-10-3) close\_socket() (*xml\_miner.data\_utils.asclient.ASClient method*), [7](#page-10-3) close\_stream() (*xml\_miner.data\_utils.data\_saver.DataSaver* from\_selector\_string() *method*), [9](#page-12-2) close\_stream() (*xml\_miner.data\_utils.DataSaver method*), [10](#page-13-2) CommonMiner (*class in xml\_miner.miner*), [14](#page-17-5) from\_selector\_string() from\_selector\_string() from\_selector\_string()

# D

DataLoader (*class in xml\_miner.data\_utils*), [9](#page-12-2) DataLoader (*class in xml\_miner.data\_utils.data\_loader*), [8](#page-11-1) DataSaver (*class in xml\_miner.data\_utils*), [9](#page-12-2) DataSaver (*class in xml\_miner.data\_utils.data\_saver*), [9](#page-12-2)

## E

ENCODING (*xml\_miner.data\_utils.asclient.ASClient attribute*), [7](#page-10-3)

## F

define\_logger() (*in module xml\_miner*), [16](#page-19-1) field value from item() (*xml\_miner.selectors.trxml\_selector.TRXMLSelector method*), [10](#page-13-2) filename (*xml\_miner.xml.tk\_trxml.TKTRXML attribute*), [13](#page-16-3) filename (*xml\_miner.xml.TKTRXML attribute*), [14](#page-17-5) get\_args() (*in module xml\_miner.mine\_trxml*), [14](#page-17-5) get\_args() (*in module xml\_miner.mine\_xml*), [14](#page-17-5) get\_docs() (*xml\_miner.data\_utils.asclient.ASClient method*), [7](#page-10-3) get\_ids() (*xml\_miner.data\_utils.asclient.ASClient method*), [7](#page-10-3) L load\_data() (*xml\_miner.miner.TRXMLMiner method*), [15](#page-18-0) load\_data() (*xml\_miner.miner.XMLMiner method*), [15](#page-18-0) load\_from\_as() (*xml\_miner.data\_utils.data\_loader.DataLoader class method*), [8](#page-11-1) load\_from\_as() (*xml\_miner.data\_utils.DataLoader class method*), [9](#page-12-2)

G

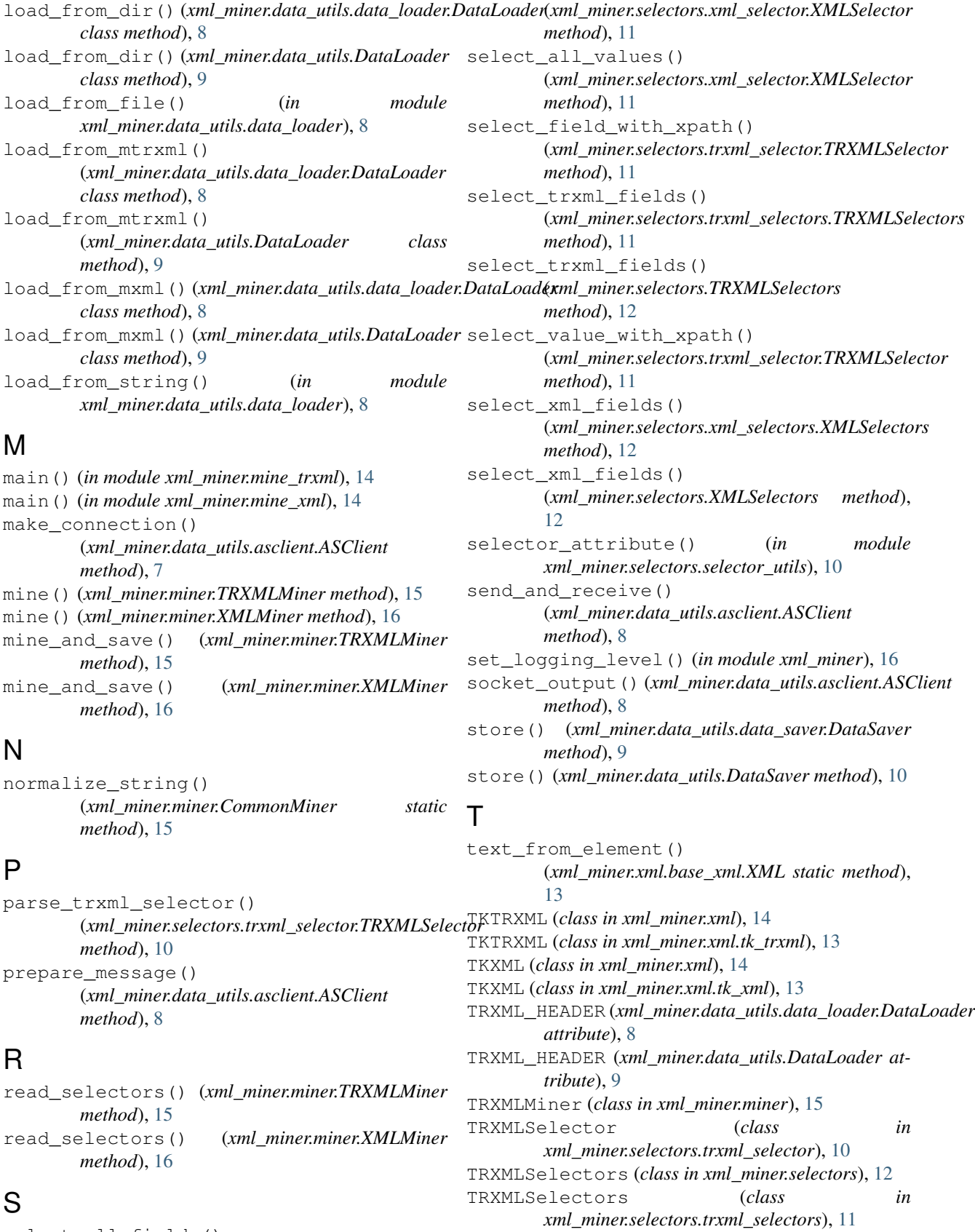

S

select\_all\_fields()

## V

```
valid_field_name() (in module
       xml_miner.selectors.selector_utils), 10
```
## W

working\_entity (*xml\_miner.xml.tk\_trxml.TKTRXML attribute*), [13](#page-16-3) working\_entity (*xml\_miner.xml.tk\_xml.TKXML attribute*), [13](#page-16-3) working\_entity (*xml\_miner.xml.TKTRXML attribute*), [14](#page-17-5) working\_entity (*xml\_miner.xml.TKXML attribute*), [14](#page-17-5)

# X

```
XML (class in xml_miner.xml.base_xml), 13
xml_entity (xml_miner.xml.tk_trxml.TKTRXML at-
       tribute), 13
xml_entity (xml_miner.xml.TKTRXML attribute), 14
XML_HEADER (xml_miner.data_utils.data_loader.DataLoader
       attribute), 8
XML_HEADER (xml_miner.data_utils.DataLoader
       attribute), 9
xml_miner (module), 16
xml_miner.data_utils (module), 9
xml_miner.data_utils.asclient (module), 7
xml_miner.data_utils.data_loader (mod-
       ule), 8
xml_miner.data_utils.data_saver (module),
       9
xml_miner.mine_trxml (module), 14
xml_miner.mine_xml (module), 14
xml_miner.miner (module), 14
xml_miner.selectors (module), 12
xml_miner.selectors.selector_utils (mod-
       ule), 10
xml_miner.selectors.trxml_selector (mod-
       ule), 10
xml_miner.selectors.trxml_selectors
       (module), 11
xml_miner.selectors.xml_selector (mod-
       ule), 11
xml_miner.selectors.xml_selectors (mod-
       ule), 12
xml_miner.xml (module), 14
xml_miner.xml.base_xml (module), 13
xml_miner.xml.tk_trxml (module), 13
xml_miner.xml.tk_xml (module), 13
XMLMiner (class in xml_miner.miner), 15
XMLSelector (class in
       xml_miner.selectors.xml_selector), 11
XMLSelectors (class in xml_miner.selectors), 12
XMLSelectors (class in
       xml_miner.selectors.xml_selectors), 12
```